# **Data Processing School :: Exercise PSR 03**

**Source directory** /data/lofarschool/data/Exercise-PSR-03 **Contact person** Jason Hessels

### **Context**

Illustrates an important technique for characterizing RFI, finding binary pulsars, as well as other science like planets and flare stars.

### **Prerequisite**

Exercises PSR-01 and PSR-02 and knowledge of what a dynamic spectrum shows.

### **Description**

In this exercise, the user will create a dynamic spectrum from timeseries data and interactively inspect it for a pulsar signal and RFI. This is one way in which binary pulsars (who's signal is Doppler shifted) can be detected, but it also gives a way to characterise other pseudo-periodic interfering sources. Also important technique for other science like planets and flare stars.

## **Files & Directories**

DATA:

B0809+74\_081220\_4tiles\_DM6.12.dat: LOFAR timeseries (all observed subbands dedispersed and added)

B0809+74\_081220\_4tiles\_DM6.12.fft: a power spectrum of the timeseries

B0809+74\_081220\_4tiles\_DM6.12.inf: required header info

Ter5\_03Oct04\_DM238.00\_350s.pick: a dynamic spectrum of data from the globular cluster Ter5. There are at least a dozen pulsars to see in these data (look at the dynamicfftsearch.py for a list of their spin frequencies).

Ter5\_03Oct04\_DM238.00\_350s.inf: required header info

SCRIPT:

dynamicfftsearch.py: the python script that creates a dynamic spectrum. Feel free to tweak this if you know some python.

SAMPLE OUTPUT:

dsp 346.00.ps: a dynamic spectrum showing the binary motion of the 2-hr eclipsing pulsar Ter5A.

#### OTHER:

COMMANDS.txt: some sample commands that the user can run

PULSAR\_ENV: necessary environment variables (bash shell assumed)

### **Step-by-step instructions**

1. To create a dynamic spectrum with a given central frequency and sub-int length:

python dynamicfftsearch.py 3.0 310 0 B0809+74\_081220\_4tiles\_DM6.12.dat

- 2. To move left or right in this dyn. spectrum: type "," or "."
- 3. To print the current window: type "p"
- 4. To view the eclipsing 2-hr binary pulsar Ter5A (data from GBT):

python dynamicfftsearch.py 86.5 350 1 Ter5\_03Oct04\_DM238.00\_350s.pick

#### **Example outputs**

凹

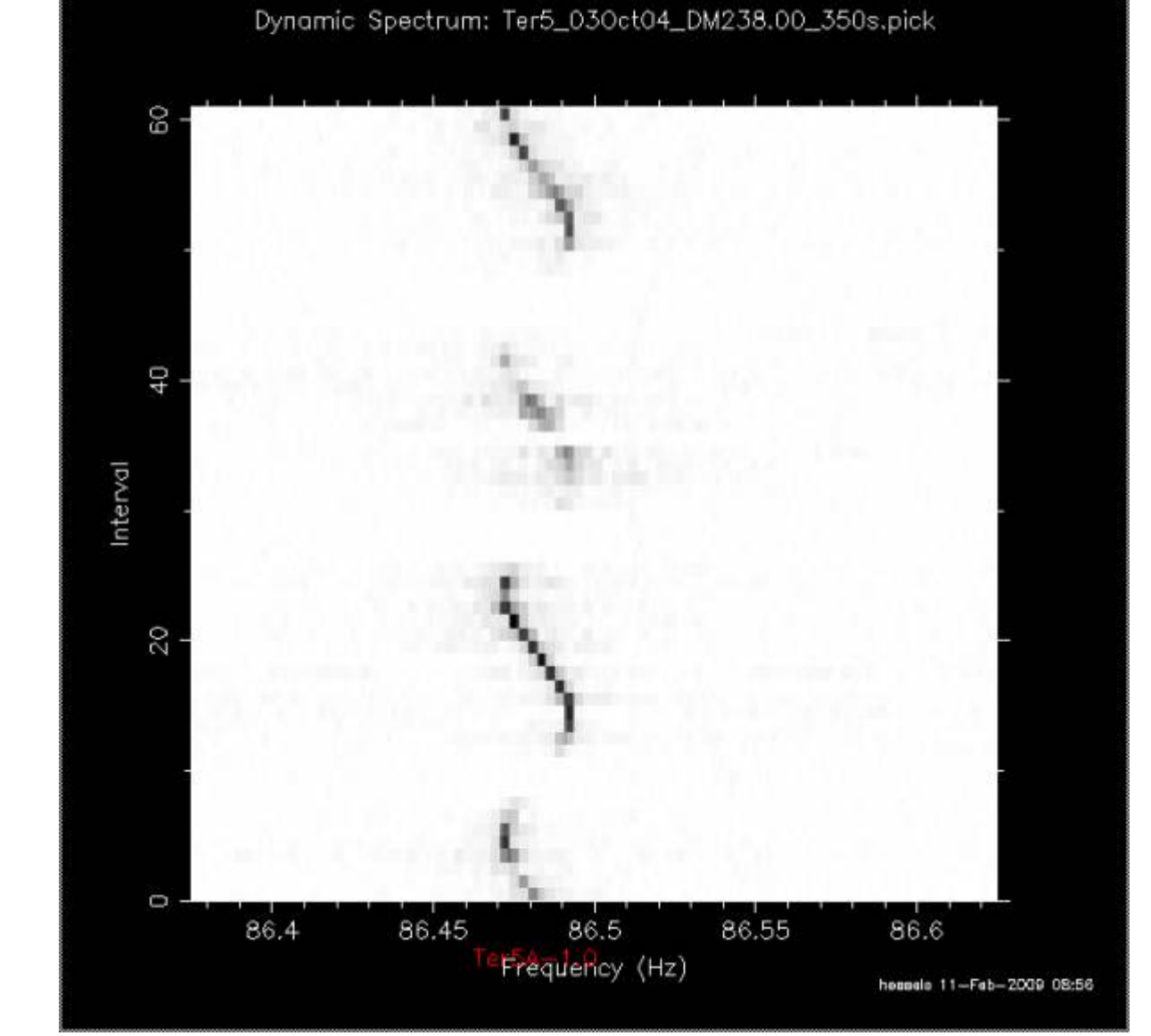

#### From: <https://www.astron.nl/lofarwiki/>- **LOFAR** *Wiki* Permanent link: **[https://www.astron.nl/lofarwiki/doku.php?id=public:meetings:2009-02\\_processing\\_school:exercise\\_psr\\_03](https://www.astron.nl/lofarwiki/doku.php?id=public:meetings:2009-02_processing_school:exercise_psr_03)** 回 Last update: **2017-03-08 15:27**

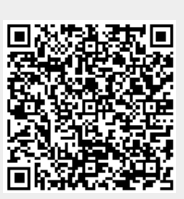

[6] PGPLOT Window 1